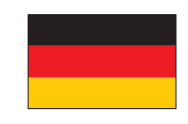

## Der verzögerte Blick

Sind Sie bei den Bögen zu weit gegangen? Und haben Sie dann die Korrekturen übertrieben? Haben Sie bei den "m"s in "Hammer" einen zusätzlichen Bogen geschrieben?

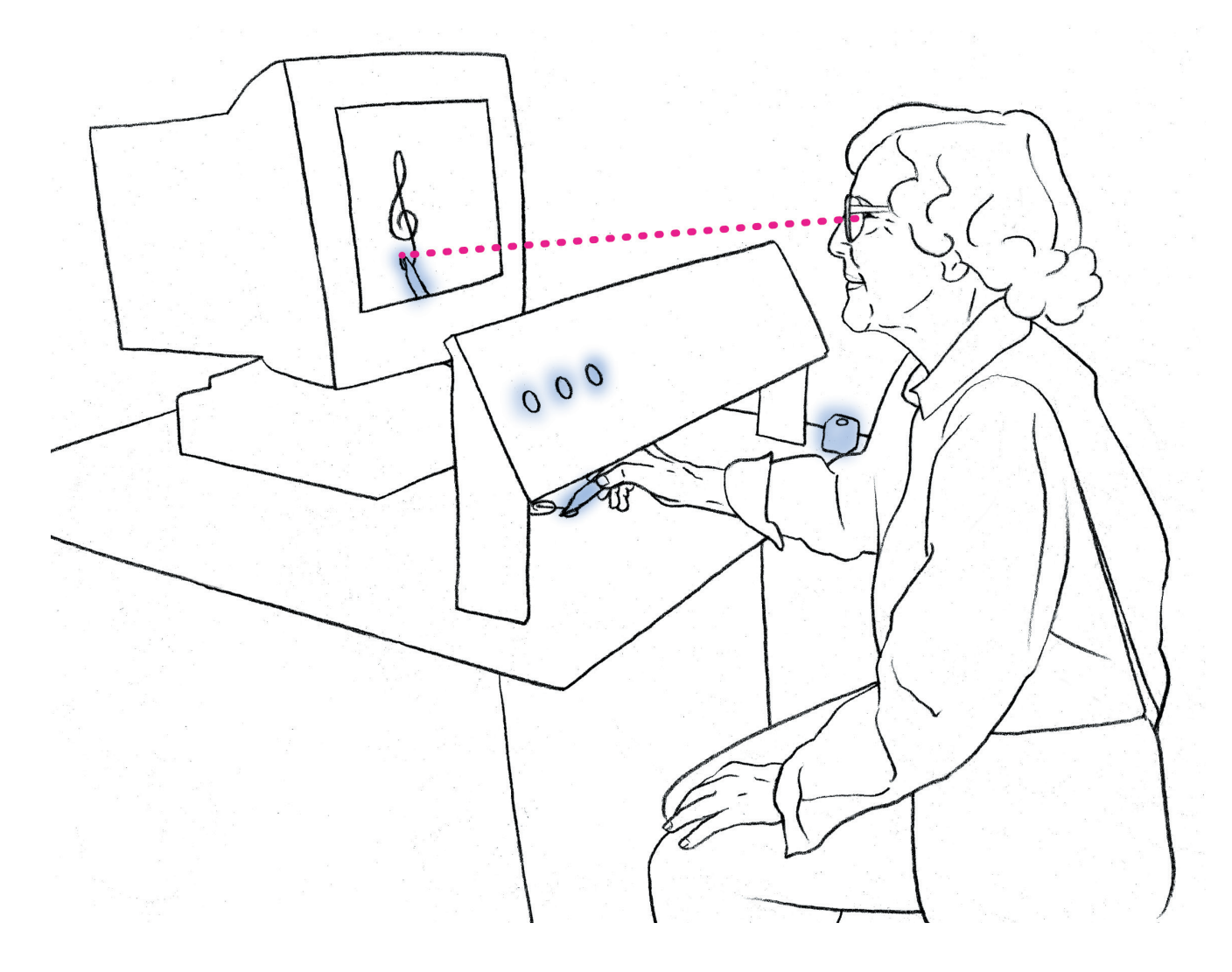

#### *Was tun und beachten:*

- *• Nehmen Sie den Stift und führen Sie ihn unter dieser Tafel durch; Sie können nun Ihre Hand auf dem Monitor sehen.*
- *• Drücken Sie zuerst die Taste "ohne Verzögerung".*
- *• Fahren Sie mit dem Stift dem Violinschlüssel nach oder schreiben Sie etwas. Wenn Sie sich an das Gefühl dabei gewöhnt haben, versuchen Sie mit "1/2 Sek." oder "1 Sek. Verzögerung" dem Violinschlüssel nachzufahren oder zu schreiben.*

**Wer mehr wissen möchte:** A

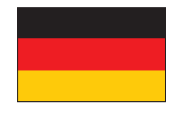

### Der verzögerte Blick

#### *Wer mehr wissen möchte*

Bei der Wiedergabe ohne Verzögerung sind wir in der Lage, normal zu schreiben oder Figuren zu zeichnen.

Bei den Einstellungen "1/2 Sek. Verzögerung" / 1 Sek. Verzögerung" wird das Bild um ½ bzw. 1 Sek. verzögert wiedergegeben. Die Schrift wird zittrig, bei Buchstaben wie dem kleinen "m" schreiben wir häufig einen Bogen zuviel, insbesondere bei Worten wie "Hammer".

Den Kurven des Notenschlüssels können wir dann nur schwer folgen, meist schiessen wir über das Ziel hinaus, übersteuern dann beim Korrigieren.

Unser Hand-Auge-Regelkreis arbeitet normalerweise verzögerungsfrei. Wir vollziehen laufend einen Echtzeit-Vergleich von Soll- und Istwerten mit den Augen, mit nahezu gleichzeitiger Korrektur der Abweichungen in der Handbewegung. In diesem Experiment ist diese Gleichzeitigkeit, die "zeitliche Korrelation", gestört.

Das Phänomen ist nicht nur von wissenschaftlichem Interesse. Viele Vorgänge wie z.B. das Fliegen eines grossen Flugzeuges oder die Bedienung grosser Maschinen sind deshalb so schwierig, weil zwischen der Bewegung der Hand (z.B. einer Steuerbewegung) und dem Vollzug des Befehls durch die Maschine eine kurze Zeitspanne liegt.

Testergebnisse weisen darauf hin, dass man sich durch Übung allein nur wenig verbessern kann. Für solche Arbeiten ist anscheinend ein besonderes Talent gefragt.

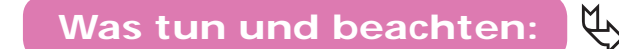

**MINDSCAPES** 

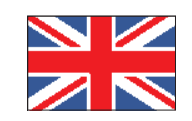

# Delayed View

Did you go too far on the curves, and then overdo your corrections? Did you make an extra hump on your "m"s?

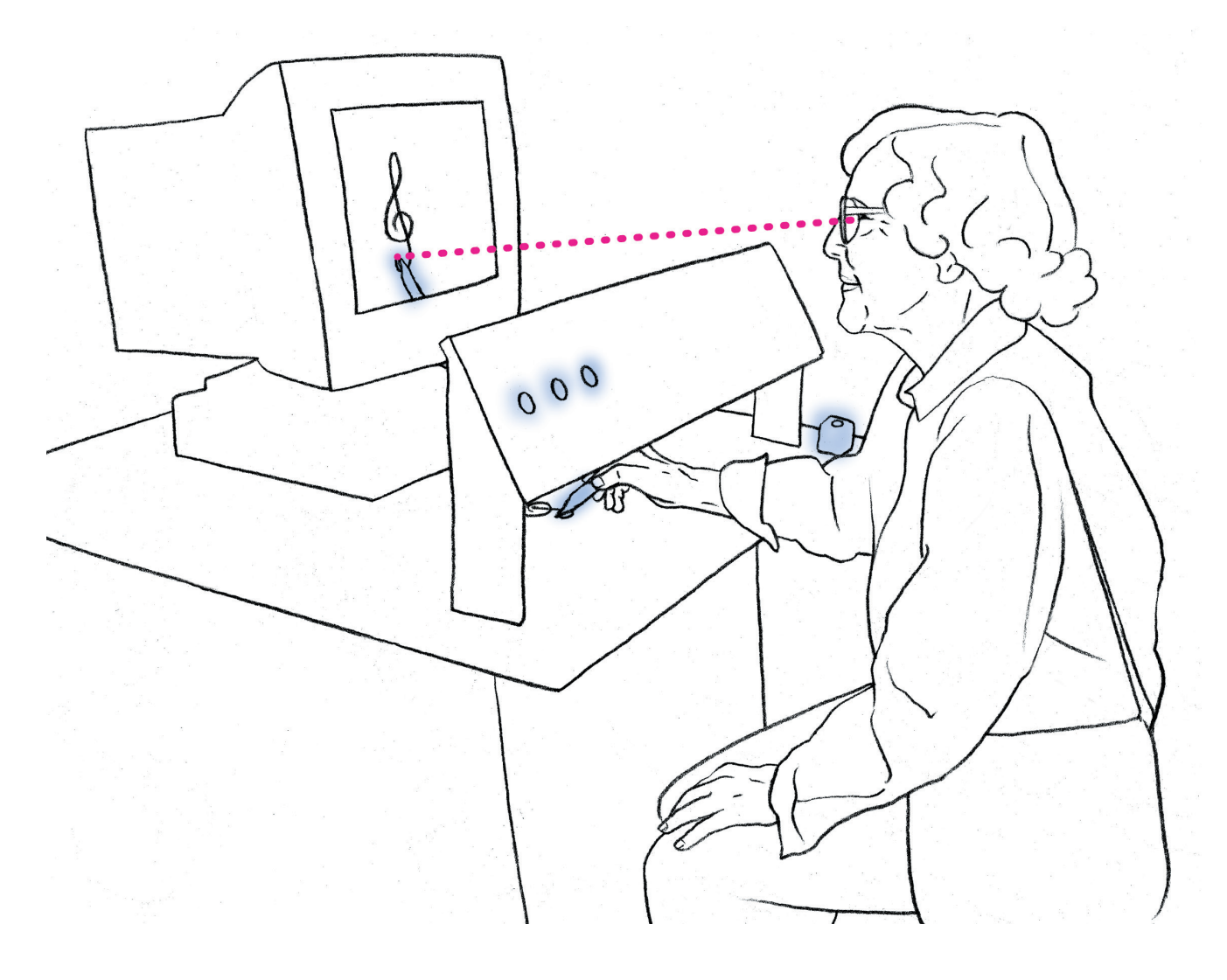

### *To do and notice:*

*• You can only see your hand on the monitor. Take a pen and trace it along the* 

*clef or write with the button*  "ohne Verzögerung" (no delay).

*• After you have gotten used to the feeling, try to write or trace*  the clef with the buttons "1/2 *Sek. Verzögerung" (1/2 seconds*  delay) or "1 Sek. Verzögerung" *(1 second delay) pressed.*

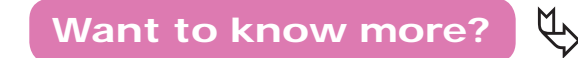

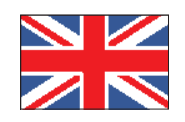

# Delayed View

#### *Want to know more?*

After a short time of getting used to the setting we are capable of writing normally or of tracing figures.

With the button  $1/2$  Sek. Verzögerung" (1/2 second delay), the image on the screen is delayed by half a second (the long delay is one second). The writing gets shaky and with letters like the lowercase "m" we often write a bow too much, especially with words like "hammer."

It is hard to follow the curves of the clef, often we go too far, and then overdo our corrections.

Our hand-eye control normally works without delay. We continuously compare the goal and the current situation with our eyes and immediately correct any deviation in the movement of the hand. This simultaneity, the correlation in time, is disturbed in this experiment.

This situation is not only of theoretical interest but is also of practical importance, because controls used in flying aircraft and operating many kinds of machines have a delay in their action. If delay upsets the control skill this could be a serious matter.

It was found that exercise does not improve the ability to correct the delay much. It seems that a specific talent is needed for such tasks.

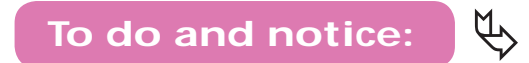

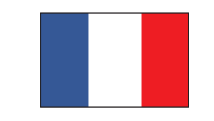

### La vision retardée

Avez-vous tracé une courbe trop longue? Et en corrigeant, avez-vous trop corrigé? En écrivant le mot «homme», avez-vous mis une jambe de trop au «m»?

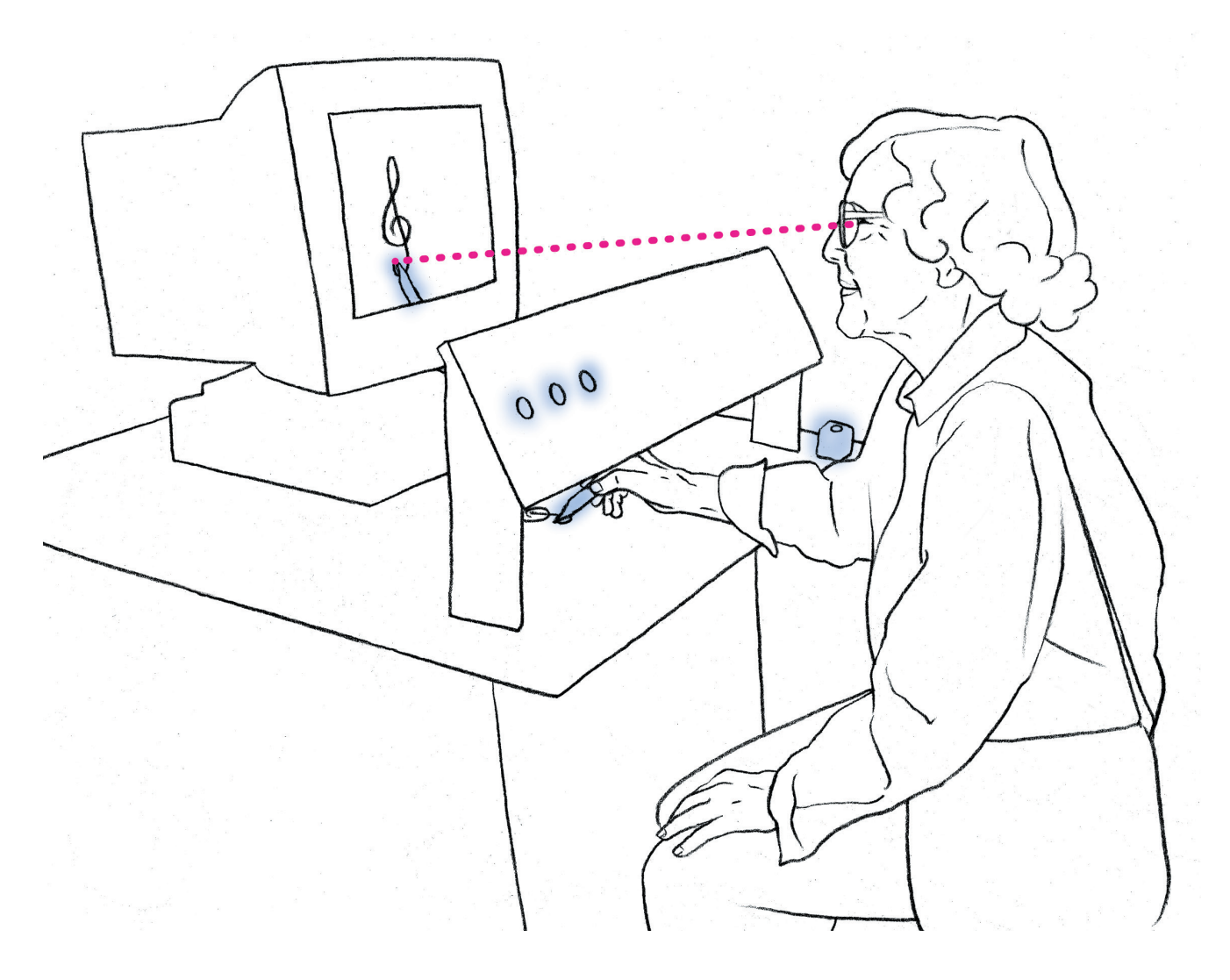

#### *A vous de jouer:*

- *• Vous ne pouvez voir votre main que sur l'écran.*
- *• Reproduisez tout d'abord la clé de sol ou écrivez quelque chose dans le mode «sans retard - ohne Verzögerung».*
- *• Après vous être familiarisé avec le dispositif, essayez de dessiner ou d'écrire quelque chose dans les modes: «décalage court - 1/2 Sek. Verzögerung» ou «décalage long - 1 Sek. Verzögerung».*

**Pour en savoir plus: 着人** 

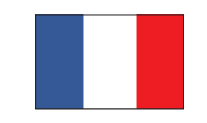

### La vision retardée

#### *Pour en savoir plus*

Après un temps d'adaptation, nous arrivons à reproduire normalement les figures. Pour le réglage: «décalage court», l'image sur l'écran est retardée d'une demi-seconde par rapport à la prise de vue (un décalage long dure une seconde).

L'écriture devient tremblante, sur des lettres comme le «m» minuscule, on trace une jambe de trop, notamment sur des mots comme «Homme».

Les courbes de la clef de sol sont difficiles à reproduire: la plupart du temps, nous avons beaucoup de mal à former la boucle en exagérant la correction. Dans notre logique, la main et l'œil travaillent normalement d'une manière synchronisée.

Nos yeux comparent à tout instant ce qu'ils voient sur l'écran au mouvement supposé de notre main. Le cerveau essaie lui de corriger le mouvement de notre main.

Dans cette expérience, la simultanéité, «la corrélation temporaire» est perturbée. Ce phénomène n'est pas seulement d'un intérêt scientifique.

Beaucoup d'actions, par exemple: piloter un gros avion ou déplacer de grosses machines sont difficiles à mettre en œuvre parce qu'il s'écoule un laps de temps entre le mouvement de la main pour diriger et l'exécution des ordres par la machine.

Des tests démontrent que l'entraînement modifie peu cet état de choses. Pour de tels travaux, un talent spécifique est souvent indispensable.

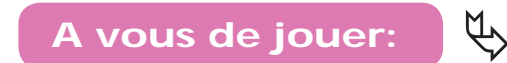

PAESAGGI MENTALI

## Lo sguardo in ritardo

Vi siete allontanati molto dai contorni? E avete esagerato con le correzioni? Nello scrivere la parola "Hammer" per caso aggiungete un arco in più alle lettere "m"?

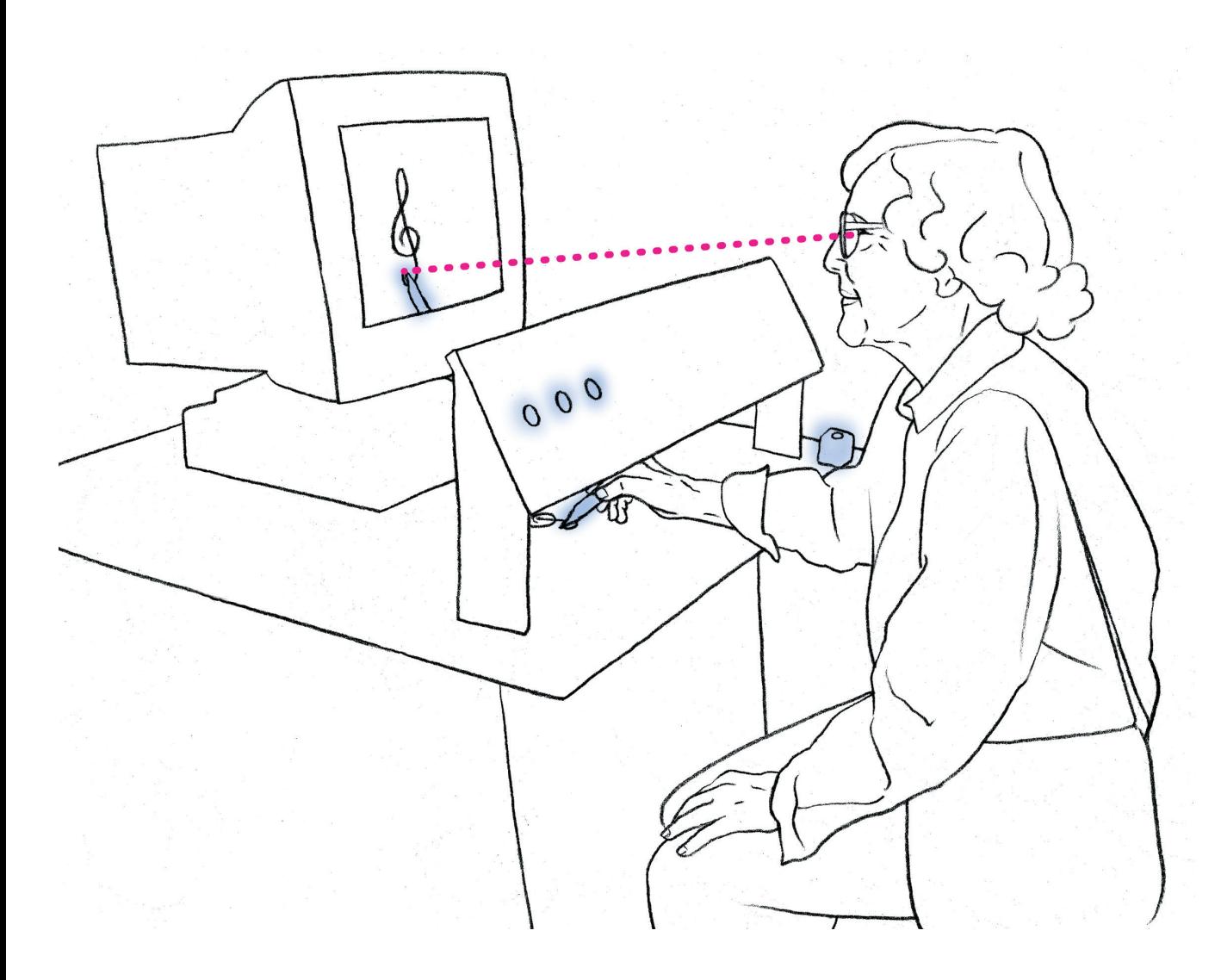

### *Che cosa fare:*

- *• Potete vedere la vostra mano solo sullo schermo televisivo.*
- *• Prendete una matita e, dopo aver controllato che la manopola sia regolata su «ohne Verzögerung» («nessun ritardo»), ricalcate il disegno della chiave di violino, oppure provate semplicemente a scrivere.*
- *• Quando vi siete abituati all'insolita situazione, provate a regolare la manopola su «1/2 Sek. Verzögerung» («ritardo breve») o su «1 Sek. Verzögerung» («ritardo lungo»), e a ricalcare la chiave di violino o a scrivere qualche parola.*

*Vuole saperne di più?* Ä

## Lo sguardo in ritardo

### *Vuole saperne di più?*

In assenza di ritardo, dopo un breve periodo di adattamento riusciamo a scrivere normalmente o a riprodurre delle figure.

Quando la manopola è regolata su «1/2 Sek. Verzögerung» («ritardo breve»), l'immagine viene ritardata di mezzo secondo (mentre il ritardo lungo arriva a un secondo. La scrittura appare tremolante; quando scriviamo lettere come la "m" minuscola, spesso tracciamo una "gamba" di troppo, soprattutto in parole come "mamma". Quanto a disegnare la chiave di violino, spesso andiamo parecchio "sopra le righe" e anche nel correggere un movimento esageriamo.

Normalmente il nostro sistema di controllo mano-occhio funziona senza alcun ritardo. Grazie ai nostri occhi, eseguiamo continuamente un raffronto in tempo reale tra ciò che dovrebbe essere e ciò che è, correggendo praticamente in contemporanea tutte le deviazioni dei movimenti della mano. In questo esperimento è proprio la simultaneità, la "correlazione temporale" a essere perturbata.

Il fenomeno non presenta solamente un interesse scientifico. Molti processi, come ad esempio pilotare un grande aereo di linea oppure manovrare grandi macchinari risultano particolarmente difficili appunto perché tra il movimento della mano (per esempio l'azione sul timone) e l'esecuzione dell'ordine da parte della macchina trascorre un certo intervallo di tempo. I risultati dei test stanno a indicare che l'esercizio consente di ottenere un miglioramento solo parziale. Sembrerebbe che per tali lavori ci sia bisogno di un talento particolare.

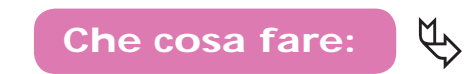